## CHAPTER **35**

## **SWAT INPUT DATA: .SEP**

The Onsite Wastewater Systems (OWSs) input file contains information related to a diversity of features of OWSs within the subbasin. Data contained in the septic input file are: type of septic system, geometry of biozone, characteristics of biomass, and bio-physical reaction coefficients occurring in the biozone (Adapted from Siegrist et al., 2005).

Following is a brief description of the variables in the septic input file. They are listed in the order they appear within the file.

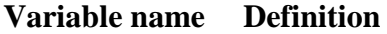

TITLE TITLE The first two lines of .sep file are reserved for user comments. The title line is not processed by the model and may be left blank.

## ISEP\_TYP The type of septic system

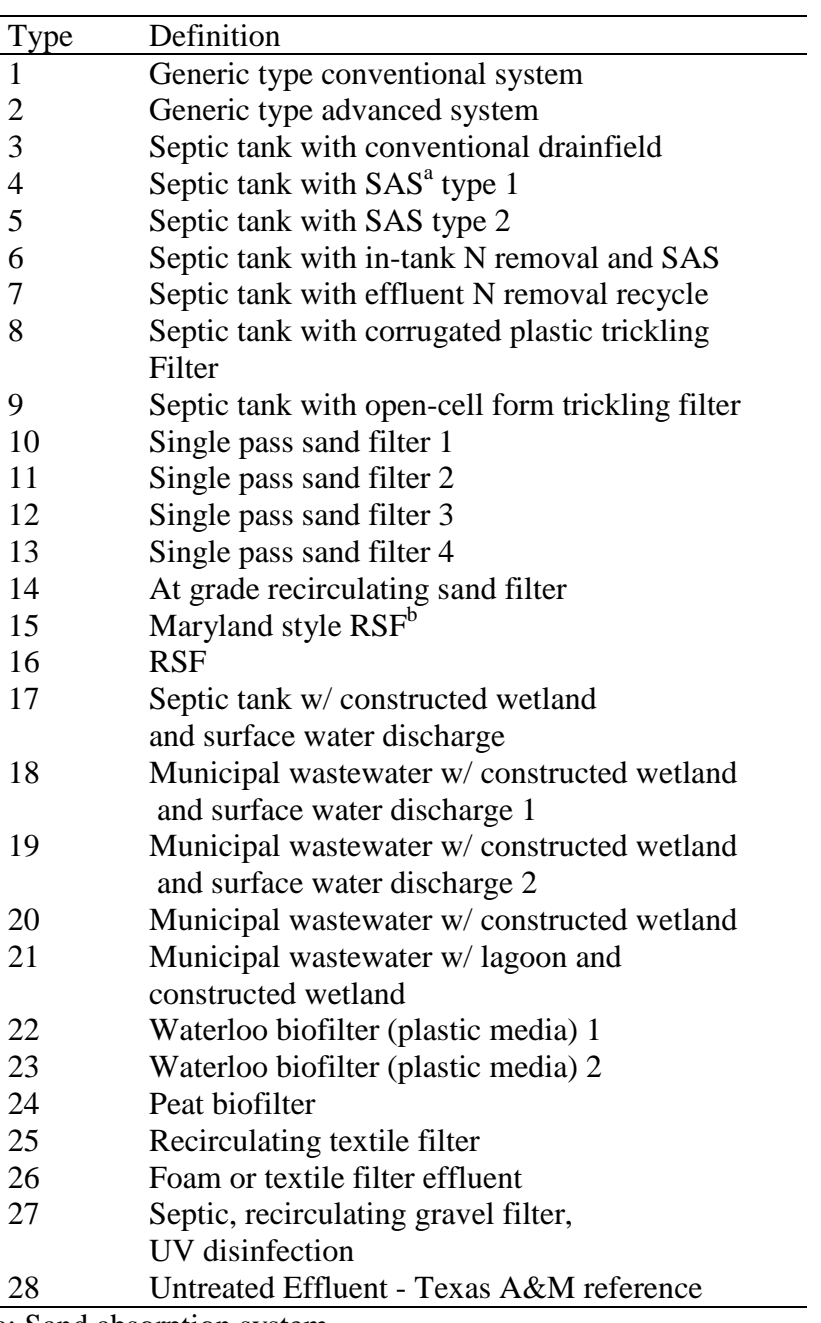

a: Sand absorption system

b: Recirculating sand filter

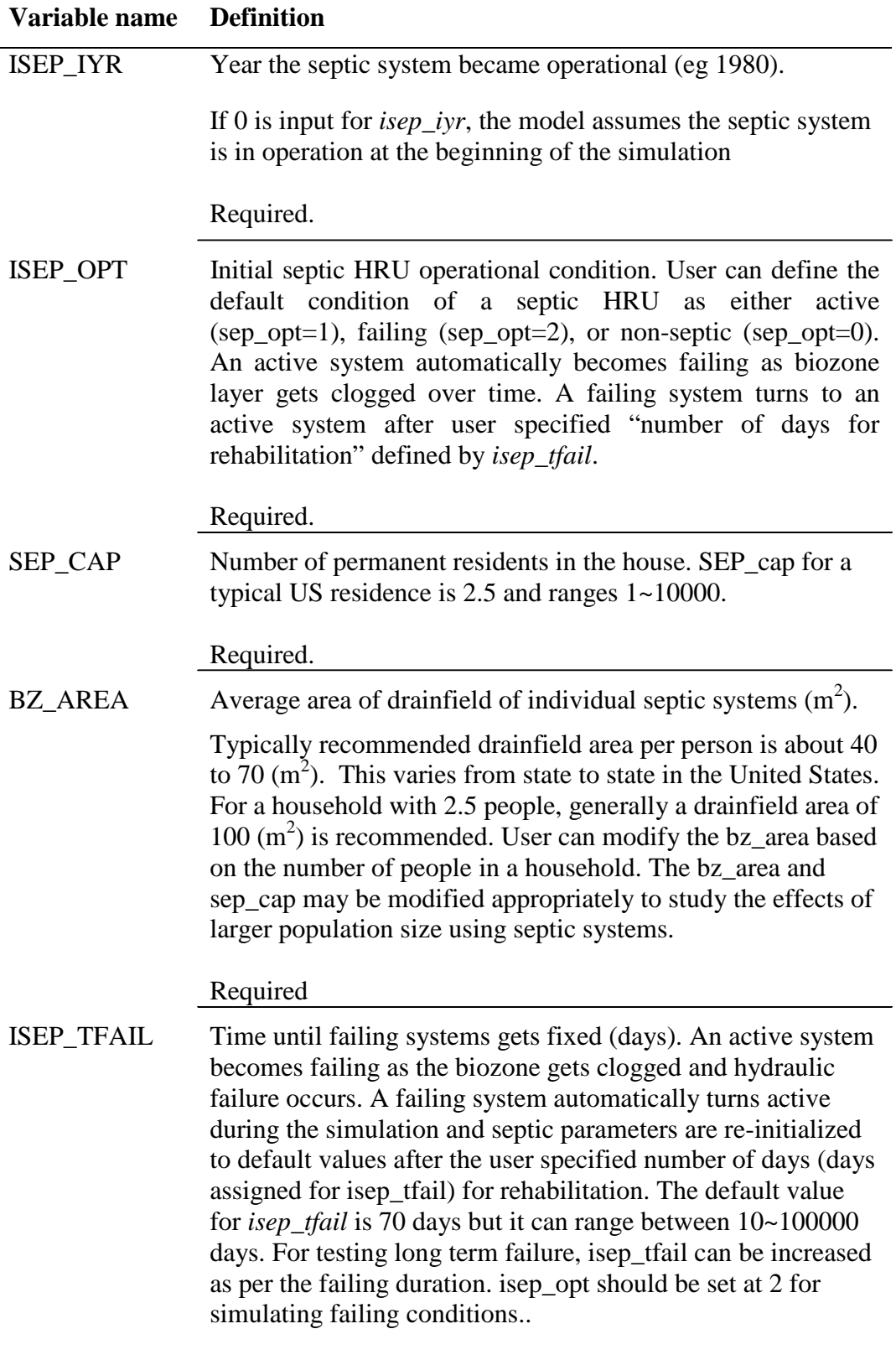

Required.

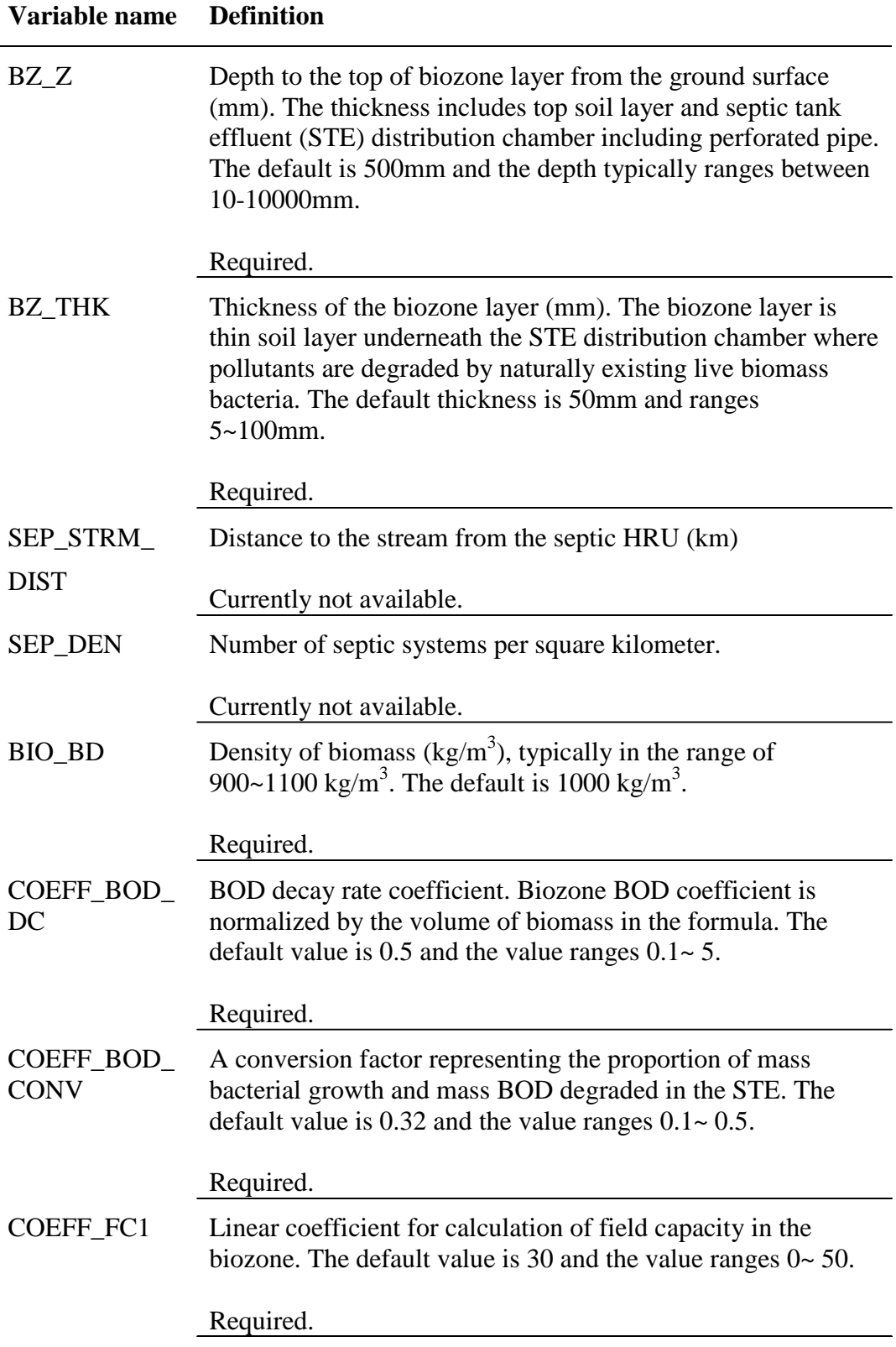

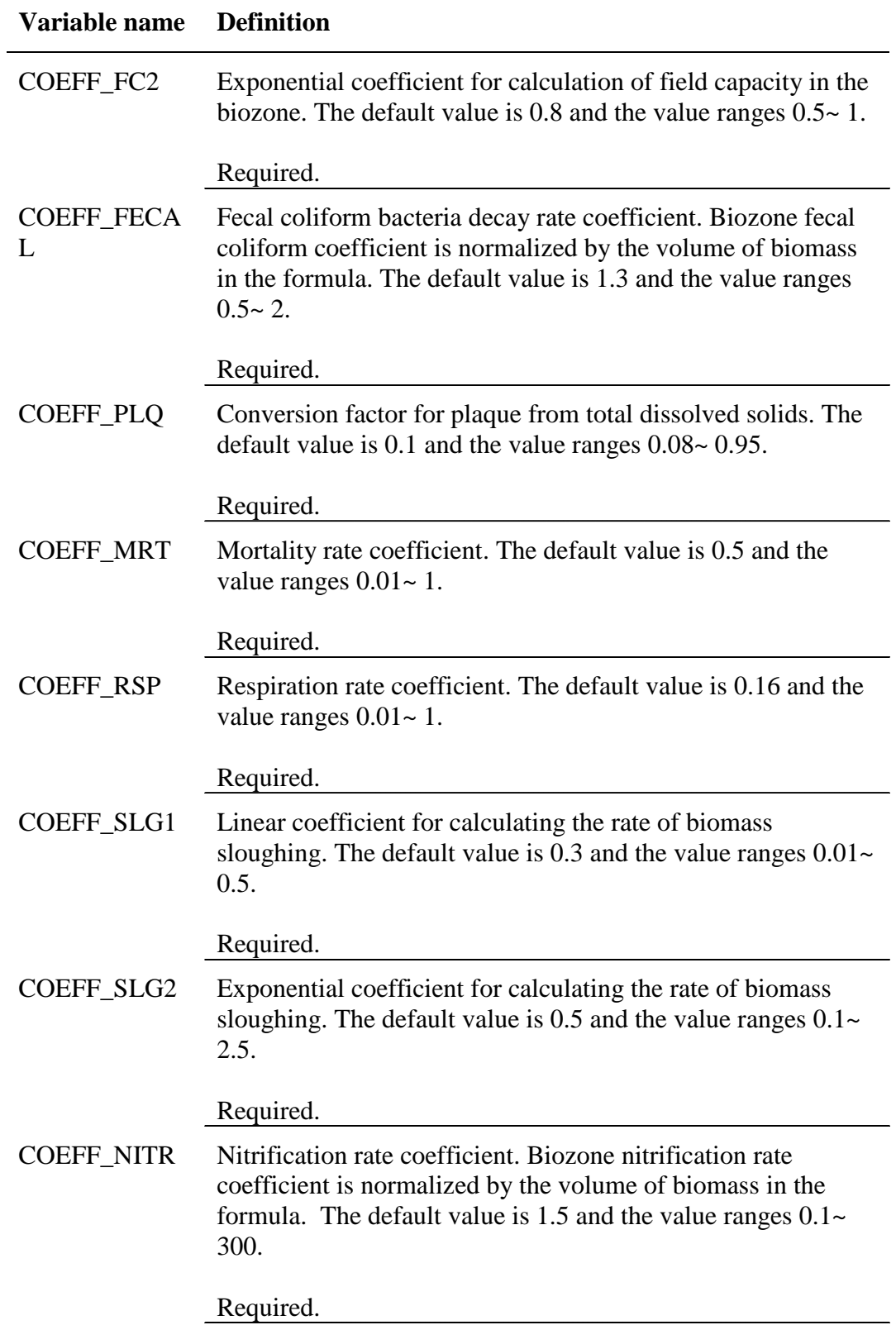

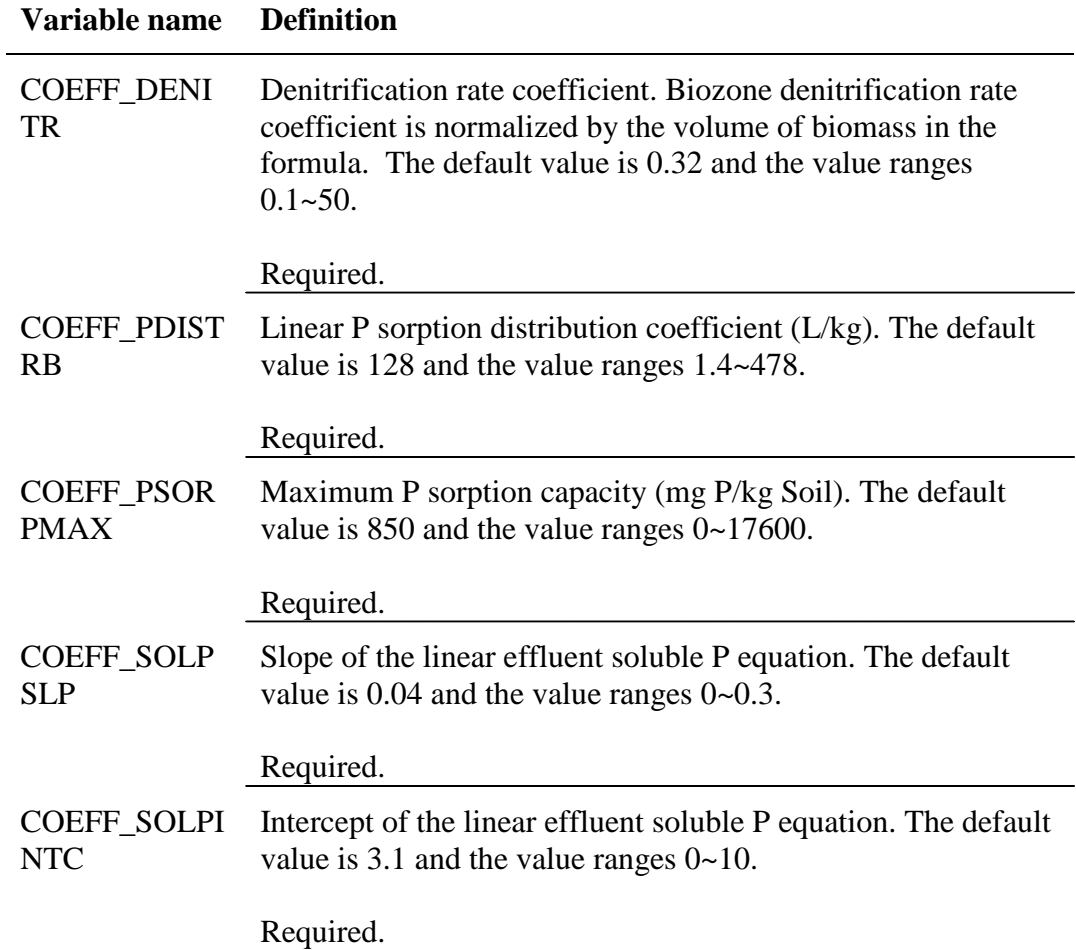

The septic input file is free format. However, it is advised that the free format variables be placed within 13<sup>th</sup> space and description for each variable follows on the same line with either comma separated or a tab space. Values for variables classified as integers should not include a decimal while values for variables classified as reals must contain a decimal point. A blank space denotes the end of an input value.

The format of the septic input file is:

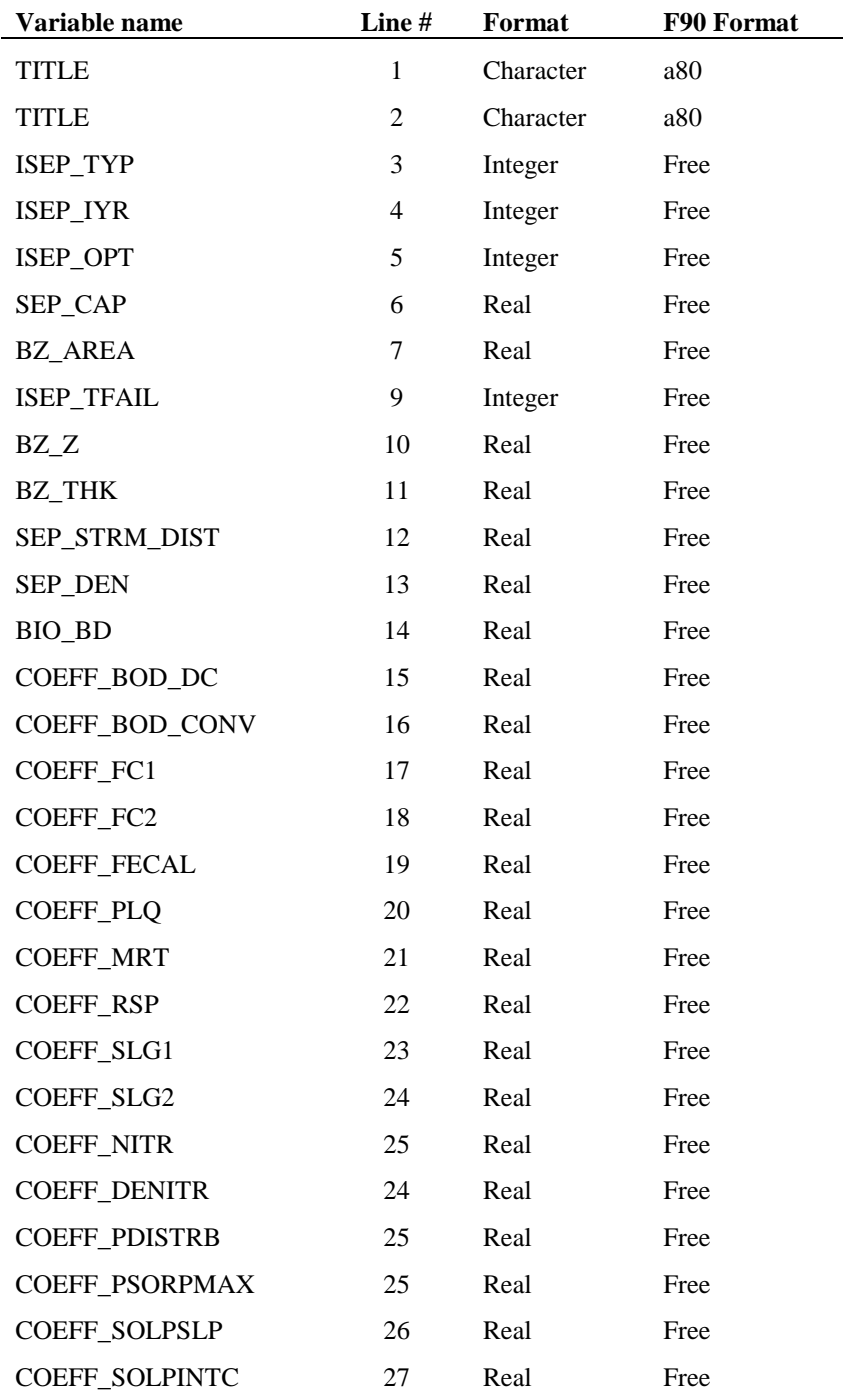

## **REFERENCES**

- McCray, J. E., S. L. Kirkland, R. L. Siegrist and G. D. Thyne (2005). "Model Parameters for Simulating Fate and Transport of On-Site Wastewater Nutrients." Ground Water **43**(4): 628-639.
- Siegrist, R. L., J. McCray, L. Weintraub, C. Chen, J. Bagdol, P. Lemonds, S. Van Cuyk, K. Lowe, R. Goldstein and J. Rada (2005). Quantifying Site-Scale Processes and Watershed-Scale Cumulative Effects of Decentralized Wastewater Systems, Project No. WU-HT-00-27. Prepared for the National Decentralized Water Resources Capacity Development Project, Washington University, St. Louis, MO, by the Colorado School of Mines.